<span id="page-0-3"></span>

**cttost —** Convert count-time data to survival-time data

[Description](#page-0-0) [Quick start](#page-0-1) [Menu](#page-0-2) [Syntax](#page-1-0) [Options](#page-1-1) [Remarks and examples](#page-1-2) [Also see](#page-3-0)

# <span id="page-0-0"></span>**Description**

cttost converts count-time data to their survival-time format so that they can be analyzed with Stata. Do not confuse count-time data with counting-process data, which can also be analyzed with the st commands; see [ST] [ctset](https://www.stata.com/manuals/stctset.pdf#stctset) for a definition and examples of count data.

# <span id="page-0-1"></span>**Quick start**

Convert count-time data to survival-time data using [ctset](https://www.stata.com/manuals/stctset.pdf#stctset) data cttost

<span id="page-0-2"></span>Same as above, but name the new weight variable mywvar instead of using the default name cttost, wvar(mywvar)

## **Menu**

Statistics > Survival analysis > Setup and utilities > Convert count-time data to survival-time data

## <span id="page-1-0"></span>**Syntax**

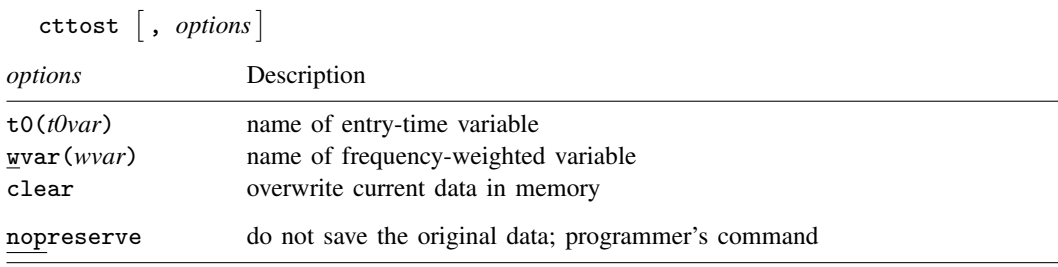

<span id="page-1-1"></span>You must [ctset](https://www.stata.com/manuals/stctset.pdf#stctset) your data before using cttost; see [ST] ctset. nopreserve does not appear in the dialog box.

## **Options**

 $\tau$ 0(*t0var*) specifies the name of the new variable to create that records entry time. (For most ct data, no entry-time variable is necessary because everyone enters at time 0.)

Even if an entry-time variable is necessary, you need not specify this option. cttost will, by default, choose t0, time0, or etime according to which name does not already exist in the data.

wvar(*wvar*) specifies the name of the new variable to be created that records the frequency weights for the new pseudo-observations. Count-time data are actually converted to frequency-weighted st data, and a variable is needed to record the weights. This sounds more complicated than it is. Understand that cttost needs a new variable name, which will become a permanent part of the st data.

If you do not specify wvar(), cttost will, by default, choose w, pop, weight, or wgt according to which name does not already exist in the data.

clear specifies that it is okay to proceed with the conversion, even though the current dataset has not been saved on disk.

The following option is available with cttost but is not shown in the dialog box:

nopreserve speeds the conversion by not saving the original data that can be restored should things go wrong or should you press Break. nopreserve is intended for use by programmers who use cttost as a subroutine. Programmers can specify this option if they have already preserved the original data. nopreserve does not affect the conversion.

## <span id="page-1-2"></span>**Remarks and examples [stata.com](http://stata.com)**

Converting ct to st data is easy. We have some count-time data,

```
. use https://www.stata-press.com/data/r18/cttost
. ct
Count-time data settings
           Time: time
       Failures: ndead
   Number lost: ncens
Number entered: All enter at time 0
Group variables: agecat treat
```
. list in 1/5

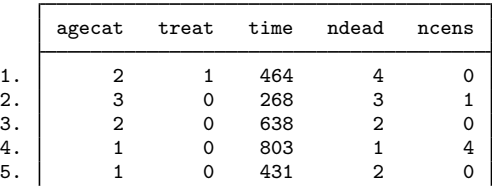

and to convert it, we type cttost:

```
. cttost
Count-time data settings
           Time: time
       Failures: ndead
    Number lost: ncens
 Number entered: All enter at time 0
Group variables: agecat treat
Converting count-time data to survival-time data ...
Survival-time data settings
         Failure event: ndead!=0 & ndead<.
Observed time interval: (0, time]
     Exit on or before: failure
                Weight: [fweight=w]
         33 total observations
          0 exclusions
         33 physical observations remaining, equal to
          82 weighted observations, representing
          39 failures in single-record/single-failure data
     48,726 total analysis time at risk and under observation
                                                  At risk from t = 0<br>oserved entry t = 0Earliest observed entry t = 0<br>Last observed exit t = 1,227Last observed exit t =
```
Now that it is converted, we can use any of the st commands:

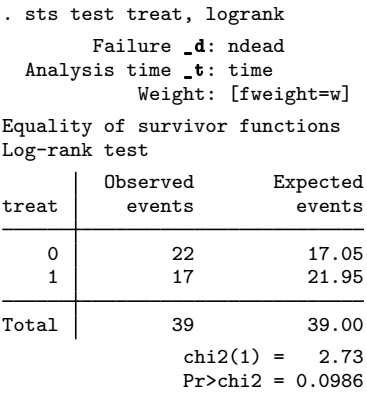

## <span id="page-3-0"></span>**Also see**

- [[ST](https://www.stata.com/manuals/stct.pdf#stct)] ct Count-time data
- [ST] [ctset](https://www.stata.com/manuals/stctset.pdf#stctset) Declare data to be count-time data

Stata, Stata Press, and Mata are registered trademarks of StataCorp LLC. Stata and Stata Press are registered trademarks with the World Intellectual Property Organization of the United Nations. StataNow and NetCourseNow are trademarks of StataCorp LLC. Other brand and product names are registered trademarks or trademarks of their respective companies. Copyright  $\odot$  1985–2023 StataCorp LLC, College Station, TX, USA. All rights reserved.

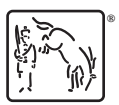

For suggested citations, see the FAQ on [citing Stata documentation](https://www.stata.com/support/faqs/resources/citing-software-documentation-faqs/).